**Setting Up PowerSchool Notification Preferences**

**Preferences have not been configured solution – this is just a note to user, you may move on without completing this step.**

Click on gear wheel

Allforms Form Listing for Monti, Jude London

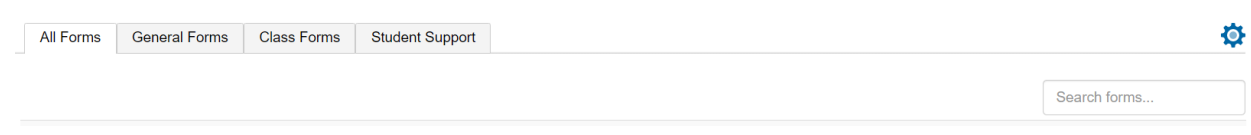

## **Choose your preferences**

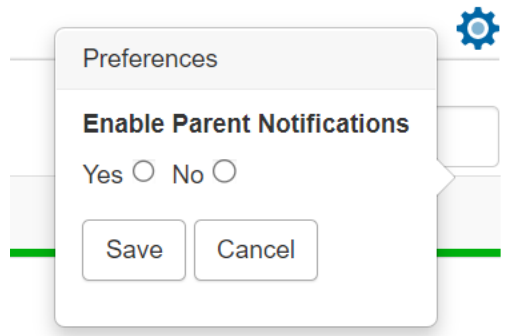